## GAZİOSMANPAŞA ÜNİVERSİTESİ EĞİTİM FAKÜLTESİ Bilgisayar Öğretim Teknolojileri Eğitimi

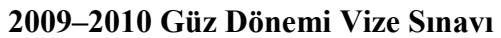

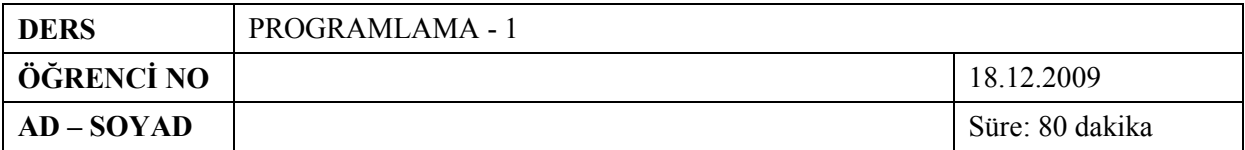

**1.** *(20P)* Aşağıdaki akış diyagramının bitişinde bellek tablosunun nasıl görüneceğini sağdaki tabloyu doldurarak cevaplayınız. (Dışarıdan sırasıyla 13, 7, 17, 5, 19 verilmiş olsun)

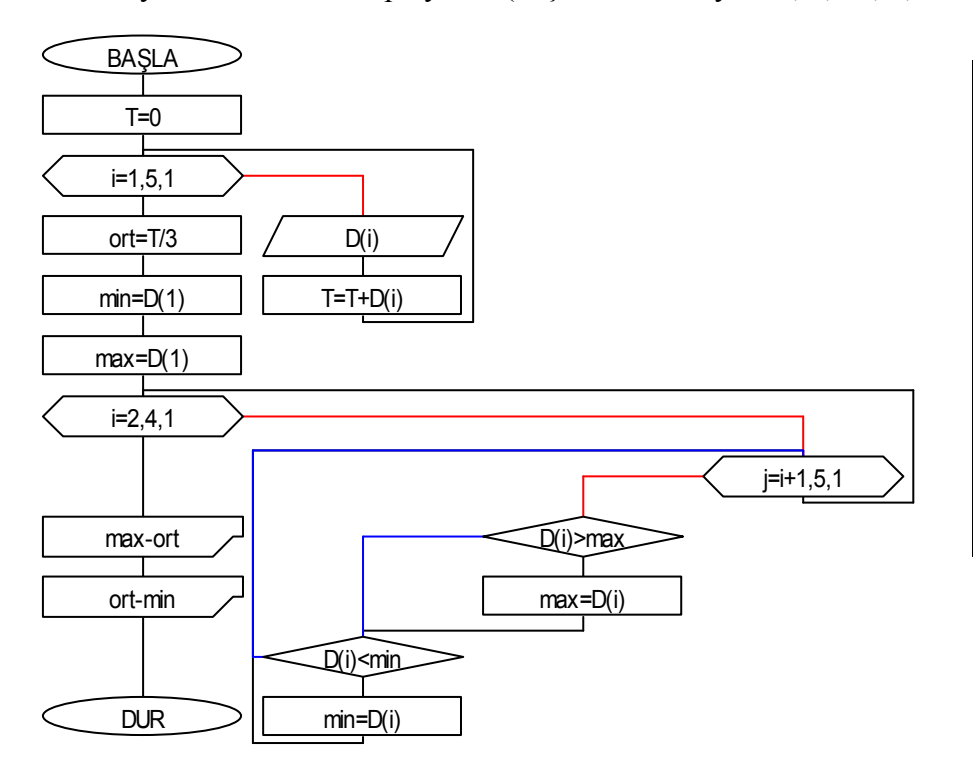

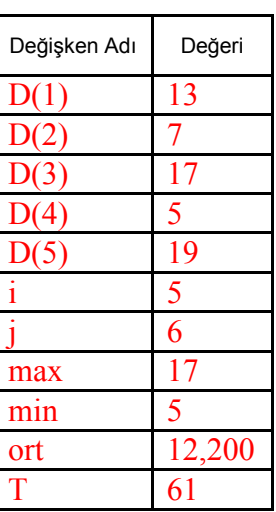

**2.** *(15P)* Yukarıdaki akış diyagramının ne yaptığını tek cümle ile açıklayınız. Yukarıdaki akış diyagramı dışarıdan girilen beş sayıdan ilk dördünün içinden en büyük ve

\_\_\_\_\_\_\_\_\_\_\_\_\_\_\_\_\_\_\_\_\_\_\_\_\_\_\_\_\_\_\_\_\_\_\_\_\_\_\_\_\_\_\_\_\_\_\_\_\_\_\_\_\_\_\_\_\_\_\_\_\_\_\_\_\_\_\_\_\_\_\_\_\_\_\_ en küçük olanlarını bulup bu sayıların beş sayının ortalamasıyla mutlak farkını ekrana

yazar. yazar.

**3.** *(30P)* Dışarıdan girilen saat ve dakika değerleri için analog bir saatin yelkovan ve akrep kolları arasındaki açıyı hesaplayan programın akış diyagramını çiziniz.

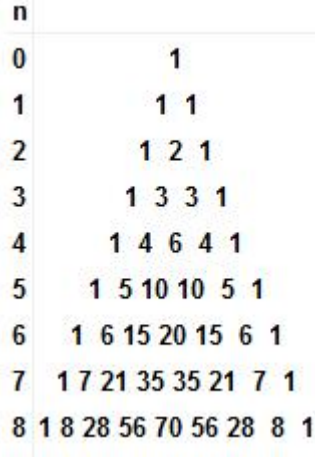

**4.** *(35P)* Solda Pascal üçgeninin ilk 9 satırı verilmiştir. Buna göre satır numarası dışarıdan verilen Pascal üçgeninin ilgili satırındaki sayıları ekrana yazan programın akış diyagramını çiziniz. (Örneğin; dışarıdan 4 girilince ekrana 1–4–6–4–1 yazması gerekiyor.)

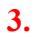

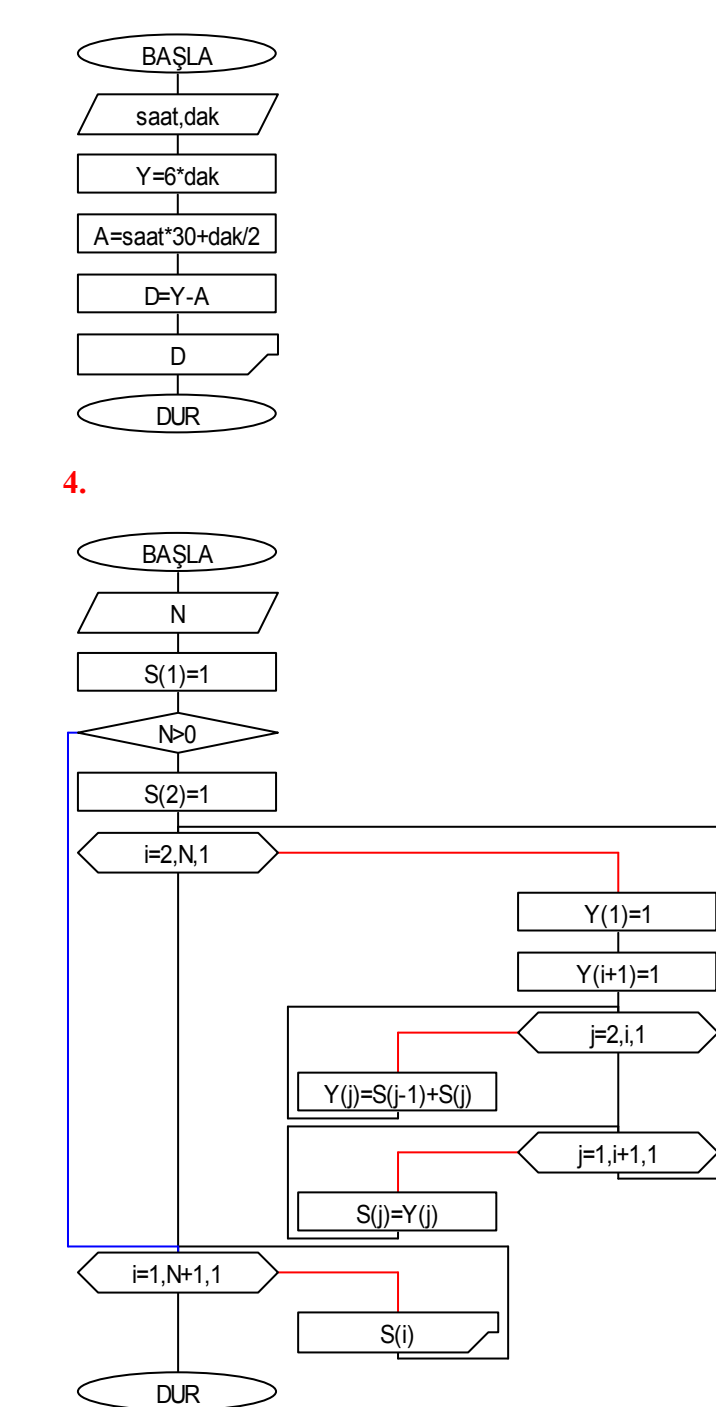